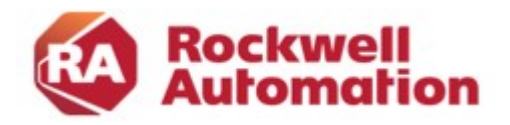

### Kursbeschreibung

# Studio 5000 View Designer (PanelView 5500 Programmierung)

Kursnummer: CCV210 Kursdauer: 2 Tage Kursort: siehe Trainingskalender

#### Zweck des Kurses

Nach Abschluss dieses Kurses sollten Sie in der Lage sein, ein betriebsbereites Projekt für ein PanelView™ 5500 Terminal zu entwickeln. Für die Dauer des Kurses erhalten Sie einen PC mit Studio 5000 View Designer® Software und ein PanelView™ 5000 Terminal zur Projekterstellung.

#### Kursziele

Nach Absolvierung des Kurses ist der Teilnehmer in der Lage folgendes durchzuführen:

- Vorbereiten eines PanelView™ 5500-Terminals für den Betrieb
- Erstellen eines neuen Projektes und Ausführen des Projektes auf einem Terminal
- Erstellen, Konfigurieren und Animieren von grafischen Elementen auf Bildern
- Konfigurieren der Sicherheit zum Einschränken des Zugriffs auf bestimmte Bilder oder grafische Elemente
- Konfigurieren von Alarmbildern, um Alarme vom Studio 5000 Logix Designer®-Projekt zu überwachen und zu verwalten

Beachten Sie, dass in diesem Kurs zwar PanelView™ 5500-Hardware verwendet wird, die in diesem Kurs erworbenen Kenntnisse jedoch für alle Terminals der PanelView 5000-Serie gelten.

#### Wer sollte teilnehmen?

Es sollten die Personen teilnehmen an dem Kurs, die Studio 5000 View Designer Prokjekte erstellen müssen zur Verwendung auf einem PanelView™ 5000-Terminal.

#### Vorkenntnisse

Um den Kurs erfolgreich zu absolvieren, sind folgende Vorkenntnisse erforderlich:

- Grundkenntnisse in der Bedienung von Windows Betriebssystemen
- Studio 5000 Logix Designer Grundkenntnisse

#### Kursdauer

2 Tage

#### Anmeldung

Möchten Sie sich für ein Rockwell Automation Training anmelden? Wir freuen uns auf Ihre Bestellung:

RAGermany-Training@RA.Rockwell.com Tel +49 211 41553 620

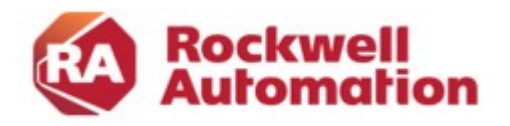

## Kurs Agenda

1. Tag

- Konfigurieren und Warten eines PanelView 5000-Terminals
- Erstellen und Konfigurieren eines Studio 5000 View Designer-Projekts
- Erstellen und Konfigurieren von Bildern in einem Studio 5000 View Designer-Projekt
- Erstellen und Konfigurieren von Grafikelementen in einem Studio 5000 View Designer-Projekt
- Konfigurieren von Ereignissen (Events) in einem Studio 5000 View Designer-Projekt
- Erstellen und Konfigurieren von Trends, Diagrammen und Messgeräten in einem Studio 5000 View Designer-Projekt
- Integrierte Praxis: Erstellen interaktiver Elemente in einem Studio 5000 View Designer-Projekt

## 2. Tag

- Konfigurieren der Animation für grafische Elemente in einem Studio 5000 View Designer-Projekt
- Konfigurieren von Alarmbildschirmen in einem Studio 5000 View Designer-Projekt
- Erstellen wiederverwendbarer Bilder in einem Studio 5000 View Designer-Projekt
- Erstellen von Add-On-Grafiken in einem Studio 5000 View Designer-Projekt
- Konfigurieren der Sprachumschaltung in einem Studio 5000 View Designer-Projekt
- Konfigurieren der Sicherheit für ein Studio 5000 View Designer-Projekt
- Integrierte Praxis: Verbessern eines Interactive Studio 5000 View Designer-Projekts